## **VANLIGE FEIL I OPPSETT OG BRUK AV EPHORTEWEB 01.05.07**

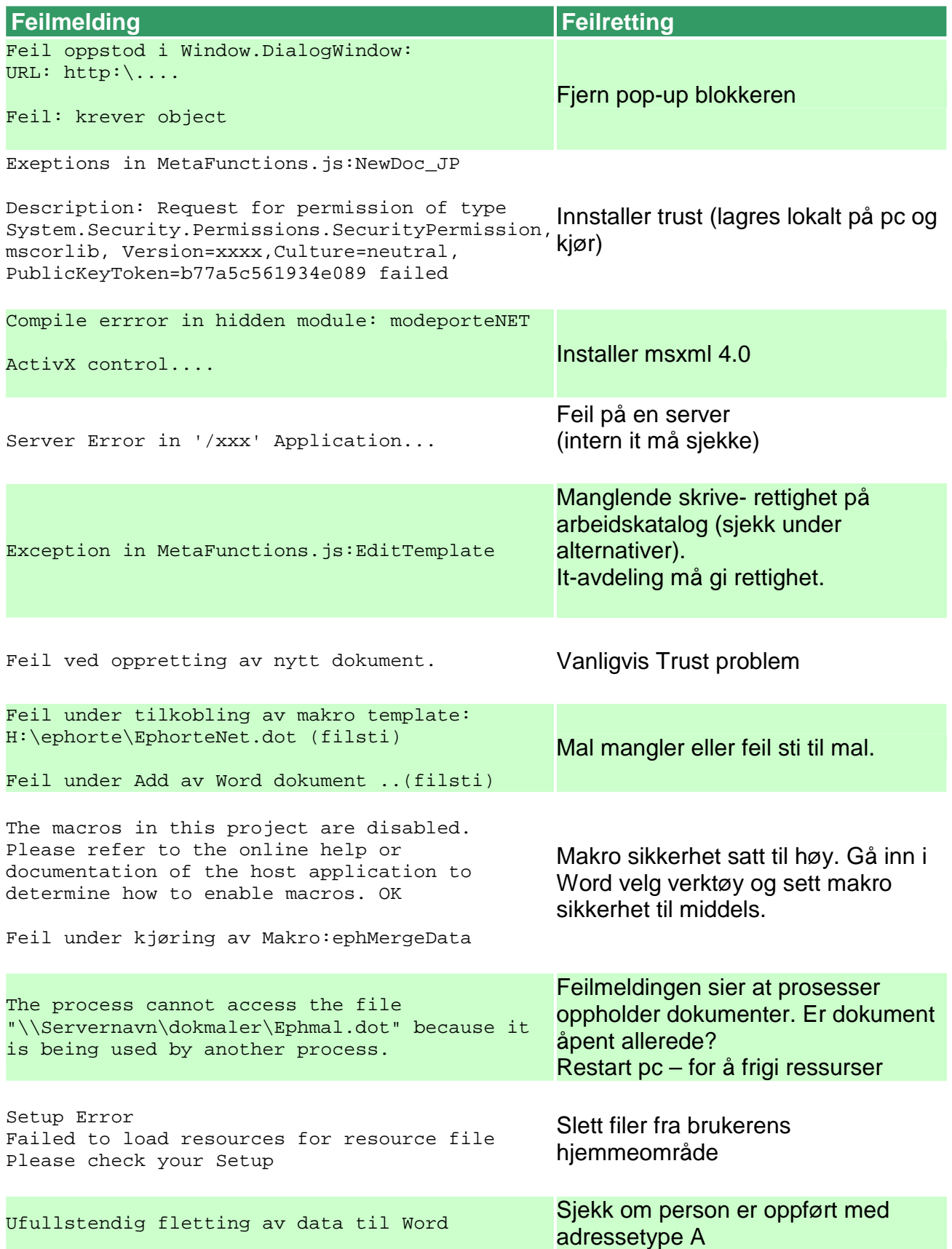

## ePhorte brukerstøtte tips

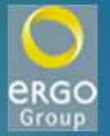

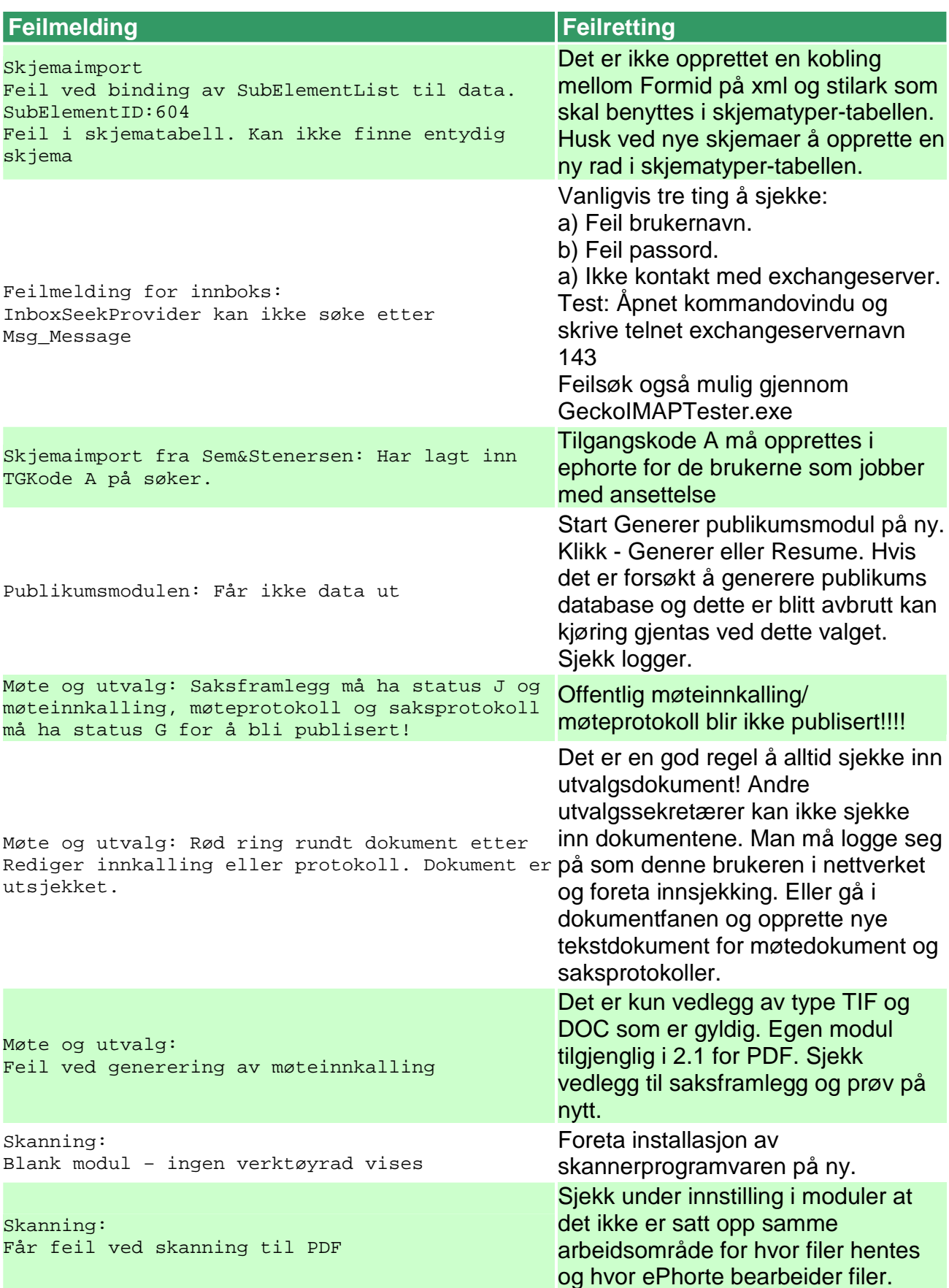